# Metody sztucznej inteligencji Zadanie 1: Perceptron Rosenblatt'a w wersji nieliniowej

dr inż. Przemysław Klęsk

## 1 Zbiór danych dla zadania do wykonania w domu

Zgodnie z tym, co zostało podane na laboratoriach, dany jest pewien zbiór par

$$
\{(\mathbf{x}_i, y_i)\}_{i=1,\ldots,I}
$$
 (1)

gdzie **x***<sup>i</sup>* = (1, x*i*1, x*i*2) są punktami rozmieszczonymi losowo w prostokącie  $[0, 2\pi] \times [-1, 1]$  (pomijając zerową współrzędną ustawioną zawsze na 1), natomiast  $y_i \in \{-1,1\}$ są numerami klas nadawanymi zgodnie z regułą:

$$
y_i = \begin{cases} -1, & \text{jeżeli } |\sin x_{i1}| > |x_{i2}|; \\ 1, & \text{w } \text{przeciwnym razie.} \end{cases} \tag{2}
$$

Zbiór ten pokazano na rys. 1.

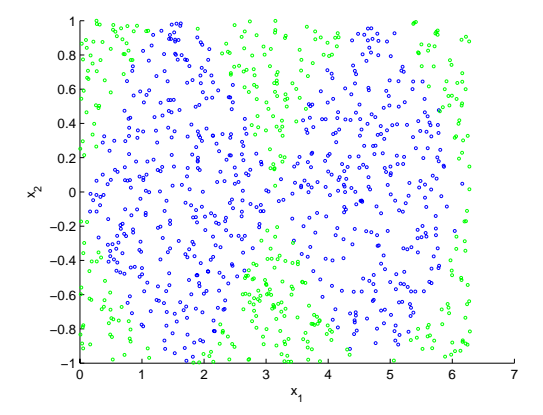

Rysunek 1: Zbiór danych.

Jak widać zbiór ten nie jest separowalny liniowo, tzn. nie istnieje taka prosta, która by oddzielała punkty przynależne do różnych klas.

## 2 Normalizacja zmiennych wejściowych

Do dalszej pracy potrzebne jest znormalizowanie zmiennych wejściowych niech obie zmienne  $x_1$  i  $x_2$  zostaną znormalizowane do przedziału  $[-1, 1]$ . Innymi słowy należy przeskalować współrzędne każdego punktu **x***<sup>i</sup>* w danym zbiorze, i tym samym zbiór ten nie będzie jest już zawarty w prostokącie  $[0, 2\pi] \times [-1, 1]$ a w kwadracie  $[-1, 1] \times [-1, 1]$ .

### 3 Podniesienie wymiarowości przestrzeni wejściowej

Aby za pomocą algorytmu uczenia perceptronu Rosenblatt'a móc znaleźć krzywą separacji potrzeba będzie zastosować zabieg podniesienia wymiarowości przestrzeni wejściowej. Jeżeli dany zbiór nie jest separowalny liniowo w oryginalnej przestrzeni  $\mathbb{R}^n$  (u nas w zadaniu  $n = 2$ ), to można spróbować za pomocą pewnego odwzorowania podnieść ten zbiór do przestrzeni  $\mathbb{R}^m$  o wyższym wymiarze,  $m>n$ , i być może wówczas w tej nowej przestrzeni zbiór ten będzie już można separować liniowo — tzn. za pomocą pewnej hiperpłaszczyzny. Innymi słowy każdemu punktowi  $\mathbf{x}_i = (1, x_{i1}, \dots, x_{in})$  należy przyporządkować pewien nowy dłuższy zestaw współrzędnych  $z_i = (1, z_{i1}, \ldots, z_{im})$ . Nowe współrzędne nazywa się cechami, a nową nazywa się przestrzeń przestrzenią cech. Jak matematycznie należy to zrobić i jakie wielkości można wybrać jako cechy?

Wyobraźmy sobie, że w naszej oryginalnej przestrzeni R*<sup>n</sup>* rozmieścimy m ustalonych punktów — oznaczmy je jako **c**1, **c**2,..., **c***m*. To rozmieszczenie może być przypadkowe, patrz rys. 2. Punkty **c**1, **c**2,..., **c***<sup>m</sup>* zwykle nazywa się centrami.

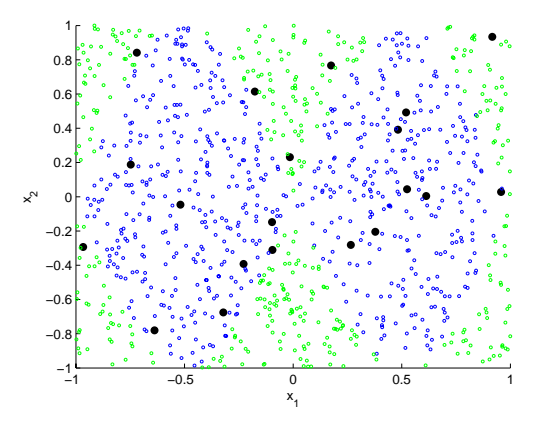

Rysunek 2: Przykładowe losowe rozmieszczenie punktów **c**1, **c**2,..., **c***<sup>m</sup>* (zaznaczone kolorem czarnym).

Wówczas, jako cechy (z*i*1,...,z*im*) — czyli współrzędne w przestrzeni o wyższym wymiarze — dla danego punktu  $\mathbf{x}_i$  możemy obrać np. odległości<sup>1</sup> od tego punktu do wszystkich centrów. I tak otrzymujemy nowy zbiór danych, przedstawiony poniżej w formie macierzy (takiej, z jakiej korzystaliśmy na lab-

<sup>1</sup>W praktyce używane będą pewne funkcje pokrewne funkcji odległości. Póki co w celu wyjaśnienia można mówić o zwykłej odległości.

oratoriach):

$$
\begin{pmatrix} 1 & z_{11} & z_{12} & \cdots & z_{1m} & y_1 \\ 1 & z_{21} & z_{22} & \cdots & z_{2m} & y_2 \\ \vdots & \vdots & \vdots & \ddots & \vdots & \vdots \\ 1 & z_{I1} & z_{I2} & \cdots & z_{Im} & y_I \end{pmatrix}, \qquad (3)
$$

gdzie z*ij* jest odległością i-tego punktu od j-tego centrum:

$$
z_{ij} = \sqrt{(x_{i1} - c_{j1})^2 + (x_{i2} - c_{j2})^2 + \dots + (x_{in} - c_{jn})^2}.
$$
 (4)

I tak przygotowany nowy zbiór danych można by już poddać pod działanie zwykłego algorytmu perceptronu Rosenblatt'a (poznanego na laboratoriach) w poszukiwaniu zestawu wag  $(w_0, w_1, \ldots, w_m)$ , który separuje liniowo nowy zbiór w przestrzeni R*<sup>m</sup>* za pomocą hiperpłaszczyzny o równaniu:

$$
w_0 + w_1 z_1 + w_2 z_2 + \dots + w_m z_m = 0,
$$
\n<sup>(5)</sup>

które jest liniowym odpowiednikiem prostej z przestrzeni  $\mathbb{R}^2$ .

Warto wyobrazić sobie, że znaleziona liniowa granica separacji w przestrzeni cech tj. w przestrzeni R*<sup>m</sup>* odpowiada pewnej krzywoliniowej granicy w oryginalnej przestrzeni R*<sup>n</sup>*.

W praktyce zamiast zwykłej funkcji odległości, patrz wzór (4), stosuje się nieco inne funkcje, ale bazujące na wyrażeniu odległości. I tak w faktycznej implementacji w miejsce funkcji (4) proszę zastosować tzw. jądrowe funkcje gaussowskie o wzorze:

$$
z_{ij} = \exp\left(-\frac{(x_{i1} - c_{j1})^2 + (x_{i2} - c_{j2})^2 + \dots + (x_{in} - c_{jn})^2}{2\sigma^2}\right).
$$
 (6)

Jak można zauważyć, pod działaniem funkcji wykładniczej w liczniku znajduje się właśnie wyrażenie związane z odległością — dokładnie jest to kwadrat odległości (pominięty został pierwiastek). Wykresem funkcji Gaussa jest krzywa o kształcie dzwonowym (jeżeli na oś argumentów nanieść właśnie wyrażenie związane z odległością). Patrz rys. 6. Krzywa ta osiąga wartość 1 w punkcie 0,

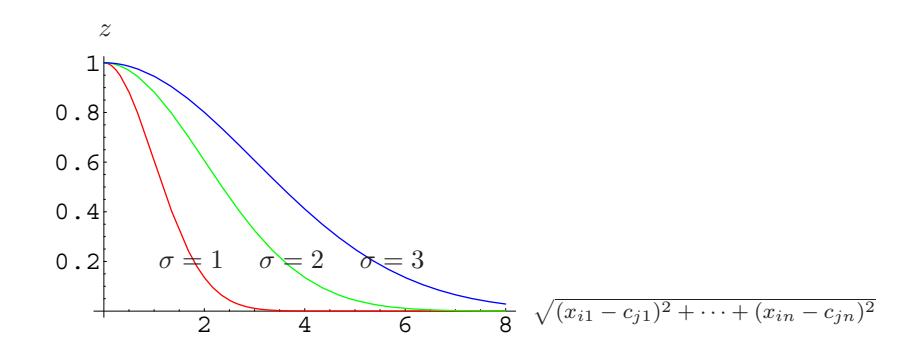

Rysunek 3: Jądrowe funkcje gaussowskie.

tj. wtedy, gdy rozpatrywana odległość pomiędzy punktem **x***<sup>i</sup>* a centrum **c***<sup>j</sup>* jest

równa zeru, natomiast gdy ta odległość zmierza do nieskończoności, to krzywa Gaussa zbiega do wartości 0. O szerokości dzwonu decyduje parametr  $\sigma$ . Im większe  $\sigma$ , tym szersze zbocze dzwonu, im  $\sigma$  bliższe zeru, tym krzywa bliższa impulsowi w punkcie zero. Jak widać funkcja gaussowska jest tak naprawdę funkcją "bliskości" tzn. maleje wraz z odległością, co w niczym nie przeszkadza, aby stosować ją jako cechę.

W trakcie wykonywania zadania w domu, wartości parametru  $\sigma$  trzeba będzie dobierać eksperymentalnie metodą prób i błędów, obserwując uzyskiwane granice separacji. Jednocześnie należy przy tym brać pod uwagę liczbę centrów m (tj. jak wiele ich rozstawiono). Jest to również parametr dobieralny. Jeżeli rozstawi się dużą liczbę centrów i będą one gęsto pokrywały oryginalną przestrzeń wejściową, to można wówczas ustawić stosunkowo małe  $\sigma$ . Każde centrum **c***<sup>j</sup>* będzie wówczas miało mały lokalny zasięg i wartości cechy (związanej z tym centrum) bliskie jedności będą nadawane tylko tym punktom **x***<sup>i</sup>* leżącym naprawdę blisko tego centrum. Nieco dalsze punkty będą miały tę cechę szybko wygaszoną do wartości bliskiej zeru. Natomiast w sytuacji przeciwnej, gdy rozstawimy mniej centrów, sugeruje się obdarzać je szerszym zasięgiem działania poprzez większe  $\sigma$ .

#### 4 Warunek stopu

Przeniesienie danego zbioru do przestrzeni cech — przestrzeni o wyższej wymiarowości — nie daje nam całkowitej pewności, że zbiór w tejże przestrzeni będzie już liniowo separowalny, a jedynie tylko taką nadzieję. W każdym razie separacja powinna być tam ułatwiona. Może jednakże istnieć pewna mała liczba punktów, które pomimo wielu iteracji algorytmu, nie będą klasyfikowane poprawnie. Istnieje więc groźba, że algorytm mógłby pracować w nieskończonej pętli, jako że zbiór aktualnie błędnie sklasyfikowanych punktów nigdy nie byłby pusty.

Potrzeba zatem wprowadzić dodatkowy warunek stopu tj. ograniczenie na maksymalną liczbę iteracji — k*max*. I tak algorytm należy przerywać wtedy, gdy zajdzie jedno z dwojga: zbiór błędnie sklasyfikowanych punktów będzie pusty lub licznik k aktualizacji wag osiągnie k*max*.

#### 5 Sugerowane ustawienia i przykładowe wyniki

Niech dany zbiór punktów będzie o rozmiarze  $I = 1000$ . Należy eksperymentalnie metodą prób i błędów dobrać liczbę centrów m (a tym samym wymiarowość przestrzeni cech). Sugeruje się badać m w zakresie od 20 do 100. Sugeruje się eksperymentować na wartościach  $\sigma$  w zakresie od 1 do 0.1. Górne ograniczenie na liczbę iteracji k*max* sugeruje się badać w zakresie od 500 do 5000.

Po zatrzymaniu się algorytmu uzyskujemy wektor wag  $(w_0, w_1, \ldots, w_m)$ . Krzywoliniową granicę separacji wykreślamy w oryginalnej przestrzeni, u nas w zadaniu w przestrzeni R<sup>2</sup>. Wygodnie jest użyć do tego wykresu warstwicowego (poziomicowego) — polecenia MATLABA: contour lub contourf. Wykres otrzymuje się w ten sposób, że każdy kreślony punkt siatki (z polecenia meshgrid) należy najpierw odwzorować do przestrzeni cech, a dopiero potem obliczyć, jaką wartość  $\{-1,1\}$  zwraca dla niego perceptron w oparciu o wagi  $(w_0, w_1, \ldots, w_m)$ i nanieść do wykresu. Patrz rys. 4.

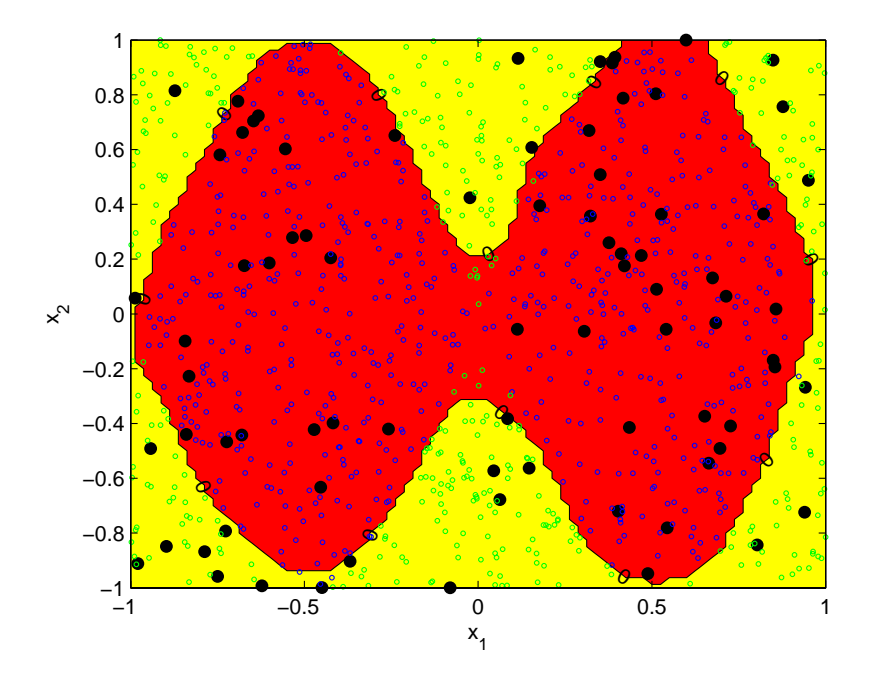

Rysunek 4: Wykres warstwicowy ilustrujący granicę separacji. Tylko jedna warstwica na wysokości równej 0.

Dodatkowo, na podobnej zasadzie można wykreślić sobie również wykres powierzchniowy wyjścia perceptronu (polecenie surf zamiast contour). Przy czym dla lepszego zobrazowania działania perceptronu warto wówczas wyłączyć progowanie w pereceptronie tzn. przyciąganie do wartości −1 lub 1. Czyli należałoby zwracać wartości samej sumy ważonej — da to na wykresie powierzchnię o gładkim przebiegu. Patrz rysunki 5 i 6.

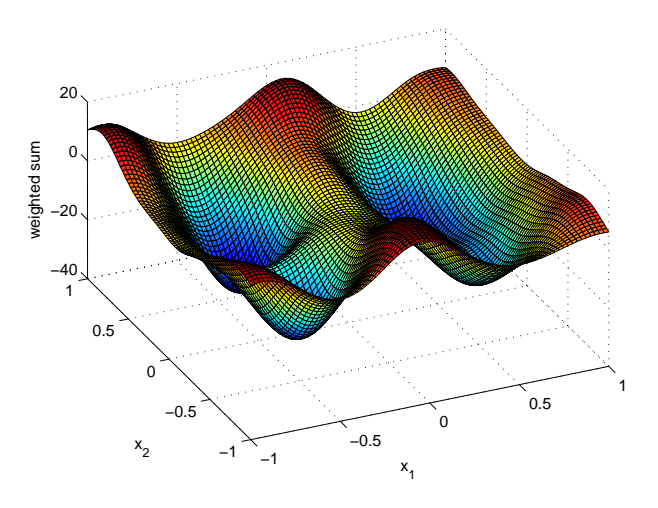

Rysunek 5: Wykres powierzchniowy sumy ważonej  $w_0+w_1z_1+w_2z_2+\cdots+w_mz_m$ perceptronu (bez progowania) narysowany nad układem zmiennych  $x_1, x_2$ . Każdy punkt  $(x_1, x_2)$  z dziedziny  $[-1, 1] \times [-1, 1]$  zostaje najpierw odwzorowany w punkt $(z_1, z_2, \ldots, z_m)$ , a dopiero później oblicza się dla niego wartość sumy ważonej i nanosi tę wartość na wykres.

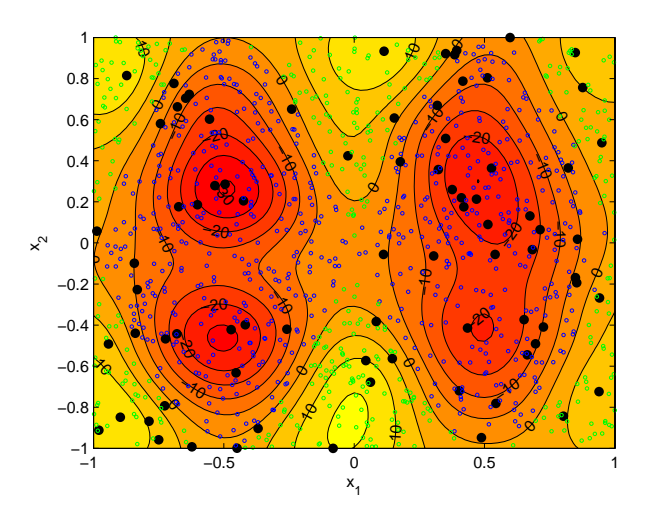

Rysunek 6: Wykres warstwicowy sumy ważonej perceptronu (bez progowania). Większa liczba warstwic.